## **Votación con NemoVote**

Para abrir NemoVote en el navegador escribe wma.nemovote.com o ingresa a este enlace: <https://wma.nemovote.com/>

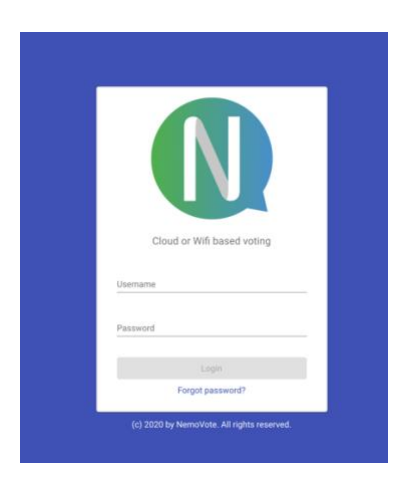

Aquí puedes seleccionar el idioma y conectarte con las credenciales que recibiste por correo electrónico. También puedes ingresar una contraseña (abre "Forgot password") y recibe un correo con una nueva contraseña si es necesario.

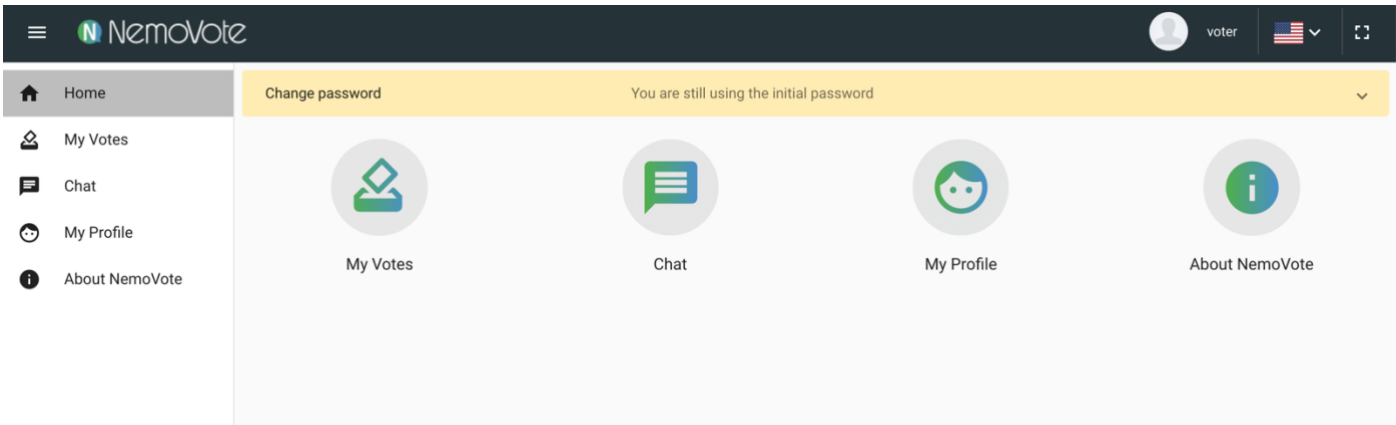

Esta es la página después que ingreses. Puedes acceder a esta página al pinchar en las tres barras que están en el lado izquierdo superior (al lado del logo de Nemovote).

## **Mis Votos:**

Tu resumen de votación. Puedes acceder a la votación abierta aquí y ver los resultados de la votación cerrada (si se publica).

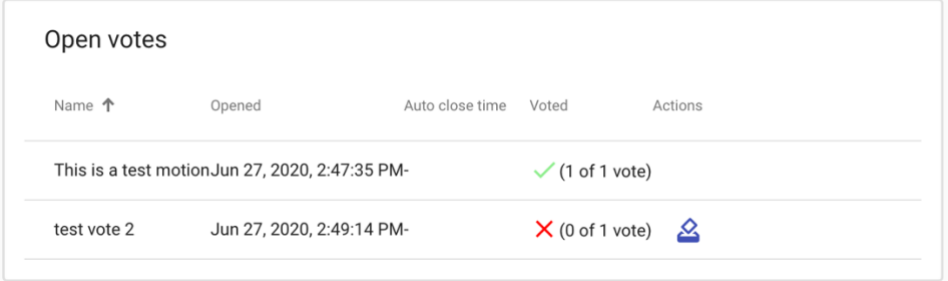

## **Enviar un voto:**

Cuando se abra una nueva votación y estés en la aplicación, recibirás un mensaje que indica que ya puedes pinchar y empezar a votar inmediatamente.

Si quieres comenzar a votar manualmente, va a *open votes* (votación abierta) y pincha el botón votar:

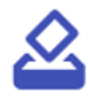

Después de pinchar el botón votar, tu voto irá a la página de votación.

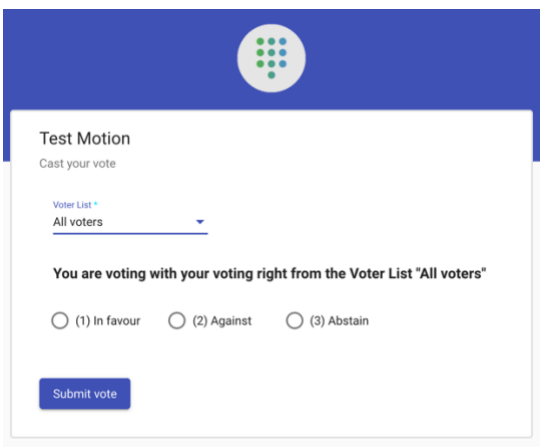

Si tienes derecho a votos múltiples en esta votación a través de múltiples listas de votantes, debes seleccionar qué derecho a voto utilizas.

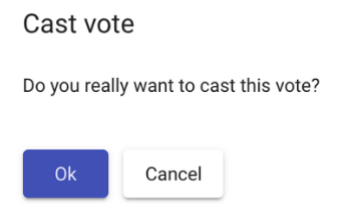

Después de seleccionar la opción de votación, el votante recibirá una ventana para confirmar su voto. Al pinchar OK el voto será enviado al servidor de votación de NemoVote.

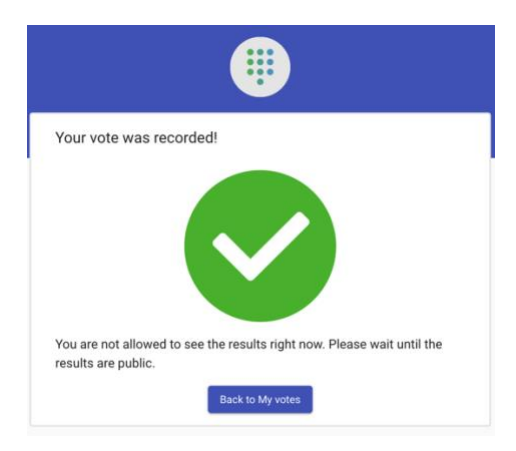

NemoVote tiene un sistema de calidad integrado que asegura **que cada voto sólo puede ser enviado una vez** y **no se puede cambiar** después. Después de registrar el voto en el servidor, éste envía una ventana al respectivo votante para indicar que el voto fue registrado adecuadamente. El votante tendrá inmediatamente una confirmación visual de que su voto fue registrado. Si debido a una mala conexión u otro problema el voto no es registrado debidamente en el servidor, el votante no tendrá una confirmación, sino un mensaje de error y debe votar de nuevo.

**Mi perfil:** Cambiar contraseña y correo electrónico aquí.

**Chat:** Chat grupal para todos los utilizadores de NemoVote

**Documentación completa: <https://nemovote.com/knowledge-base/>**